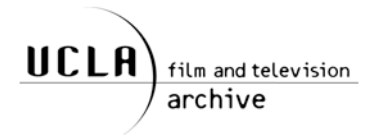

# **Searching the News and Public Affairs (NAPA) Collection Database**

#### **1. How to Search the Collection:**

News and Public Affairs (NAPA) holdings database may be searched online on at <http://www.cinema.ucla.edu/collections/NAPA/napasearch.html>

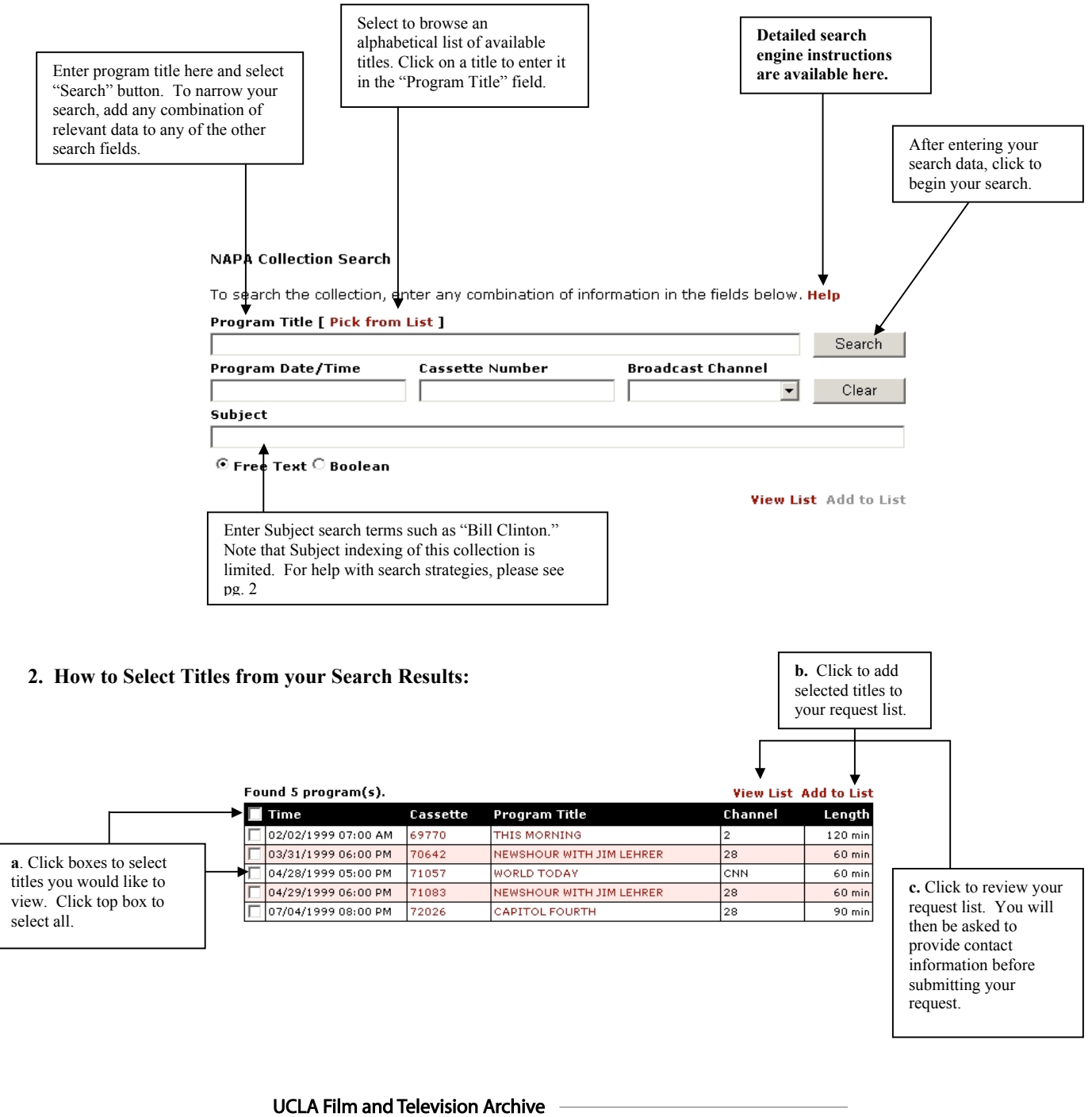

Archive Research and Study Center (ARSC) 46 Powell Library, Box 951517 | Los Angeles, CA 90095-1517 www.cinema.ucla.edu | arsc@ucla.edu | t: 310.206.5388 f: 310.206.5392

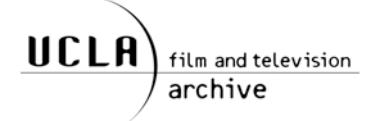

General search suggestions and strategies:

- -- Consult the "Help" section of the NAPA database for detailed search instructions.
- -- Enter combinations of search data for more concise results. For example, enter a relevant date or date range in addition to your title or subject search.
- -- Omit subject searches and use title or relevant dates for broader search results.
- -- Utilize resources outside of the database to obtain data that may assist your search:
	- o **The Vanderbilt University Television News Archive's online database ([http://tvnews.vanderbilt.edu/\)](http://tvnews.vanderbilt.edu/) features full abstracts of selected network television news broadcasts. This information can be used to find specific news segments and airdates relevant to your research. The dates can then be used to search the NAPA database and locate relevant newscasts held in the NAPA collection.**
	- o **Back issues of TV GUIDE, held in the UCLA Arts Library [\(http://www.library.ucla.edu/libraries/art](http://www.library.ucla.edu/libraries/arts)s), may be useful in helping to determine the content or airdates for public affairs programs and specials. These dates can then be used to search the NAPA database and locate relevant newscasts held in the NAPA collection.**
	- o **Newspaper and magazine microfilm, held on the second floor of the Charles E. Young Library [\(http://www.library.ucla.edu/libraries/url/asd/micro.htm](http://www.library.ucla.edu/libraries/url/asd/micro.htm)), may be useful in helping to determine the date a specific news story broke. These dates can then be used to search the NAPA database and locate relevant newscasts held in the NAPA collection.**

#### **Resource Bibliography**

*To search back issues of TV Guide:* UCLA Arts library 1400 Public Policy Building Box 951392 Los Angeles, CA 90095-1392 (310) 825-3817 <http://www.library.ucla.edu/libraries/arts>

*To search newspaper and magazine microfilm:* Charles E. Young Research Library,  $2<sup>nd</sup>$  floor Microform and Media Service (M&MS) Box 951575 Los Angeles, CA 90095-1575 (310) 825-4732 <http://www.library.ucla.edu/libraries/url/asd/micro.htm>

*To search network news abstracts:*

Vanderbilt University Television News Archive 110 Twenty-first Ave. South, Suite 704 Nashville, TN 37203 (615) 322-2927 <http://tvnews.vanderbilt.edu/>

# **UCLA Film and Television Archive**

- Archive Research and Study Center (ARSC) 46 Powell Library, Box 951517 | Los Angeles, CA 90095-1517 www.cinema.ucla.edu | arsc@ucla.edu | t: 310.206.5388 f: 310.206.5392

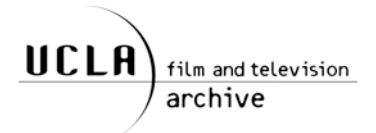

#### **How do I search the News and Public Affairs (NAPA) Collection?**

NAPA holdings are searchable online via the Archive's website at [http://www.cinema.ucla.edu/collections/NAPA/napasearch.html.](http://www.cinema.ucla.edu/collections/NAPA/napasearch.html) Search help documentation is available on the website or patrons may contact the Archive Research and Study Center for further assistance.

#### **How do I request NAPA items to view?**

From the Archive website you can search our NAPA holdings, compile a research request list, and submit your viewing requests to the Archive Research and Study Center (ARSC) via the online database.

#### **How long will my viewing request take to process?**

As the NAPA collection is stored off-site, we require a minimum of three working days to process your request. We regret that we are unable to accommodate requests for same-day viewing.

#### **Is there a limit as to how many items I can request?**

Due to storage limitations, there is a request limit of 30 titles per client, per academic quarter. Patrons requiring an exemption from this limit for a specific research purpose should contact the Archive Research and Study Center.

#### **Where do I view items I've requested?**

After you have received confirmation of your title requests, primary viewing of NAPA items takes place in the Instructional Media Lab (IML), located in 270 Powell on the UCLA campus.

#### **Do I need to book an appointment to view the titles I have requested?**

Following confirmation and the three-working day paging wait, items are placed on reserve under your name in the Instructional Media Lab, where they will remain available for the duration of the academic quarter. During this period, you may go directly to the Lab without appointment to view the titles you have requested.

### **Can I borrow or obtain a copy of a title in the NAPA collection?**

The NAPA collection is for on-site use only and does not circulate. We regret that we are unable to provide or distribute copies of items from the collection. Please note that selected KTLA news segments from 1955-1981 and Telenews segments are available for production licensing though our Commercial Services division at (323) 466-8559. The Vanderbilt Television News Archive, a fee based service, offers a circulating collection of network news programs. For information visit their website at <http://tvnews.vanderbilt.edu.>

## **UCLA Film and Television Archive**

- Archive Research and Study Center (ARSC) 46 Powell Library, Box 951517 | Los Angeles, CA 90095-1517 www.cinema.ucla.edu | arsc@ucla.edu | t: 310.206.5388 f: 310.206.5392